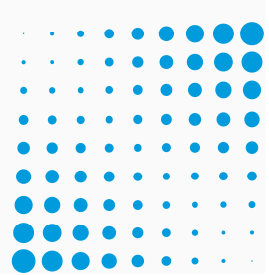

#### PLATE-FORME AC-DÉMAT $\mathbf{r}$ **EXPLORATEUR DE DOCUMENTS**

Le 8.12.2021, Versions 13 ou ultérieures d'AC-Démat

AC Démat ExplorateurDocument 07.pptx

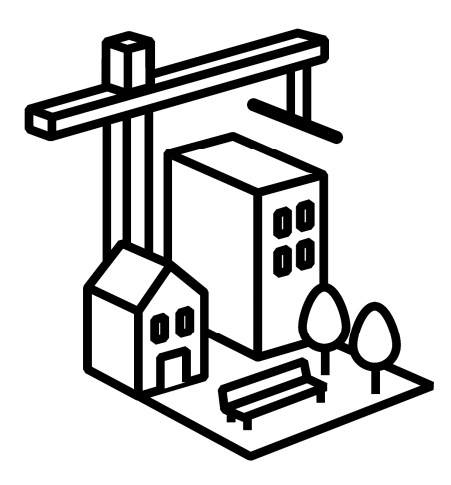

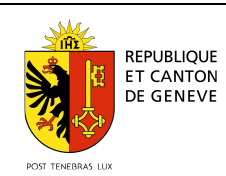

**Département du Territoire**

09/12/2021 - Page 1

## **OUVRIR L'EXPLORATEUR DE DOCUMENTS**

Dans l'étiquette de dossier, cliquez sur  $\mathbf \Box$  pour ouvrir l'explorateur de documents et sur **the pour le fermer**  $\blacktriangleright$  DD n°311'070/1  $\hat{\mathbb{C}}$ Surélévation et transformation d'un bâtiment de bureaux - aménagement d'un logement et de places de stationnement Parcelles Genève-Plainpalais n° 2402) Adresse de l'objet Rue des Mouettes, 13 1227 Genève-Plainpalais, Suisse Zone – Zone préexistante @ 3-2  $O = \frac{1}{10}$  $\boldsymbol{\Omega}$ **Documents @** Gérer ma collecti  $C$  Rafraîchir  $\mathbf{a} \in \mathbf{P}$ ഭ Filtres $\Omega$ Affichages  $\equiv$  Plus de filtres  $+7$ **3** Effacer les filtres Liasses <sup>0</sup> Filtrer par description  $\pmb{\times}$ Ma collection Préparation 前17.12.2020 Documents 81 **Demande** © 0 jour Fi Demande 40 Tous **4D** Plan 11 Photos<sub>1</sub> Correspondance 3 Formulaire 21 Divers<sub>3</sub> Rapports<sup>1</sup> El Administration 2 Dépôt FI Préparation 4 Requête **前17.12.2020**  $\boxplus$  Instruction 19 **① 19 jours** El Synthèse/Décision 16 **El** Chantier A00 - Formulaire de demande A00 - Formulaire de demande A00 - Formulaire de demande A00 - Formulaire de demande  $\circ$  $\odot$  $\circ$  $\bullet$ Instruction **E** Mise en service d'autorisation de construire d'autorisation de construire d'autorisation de construire d'autorisation de construire 前 05.01.2021  $F$  Fin C 248 jours  $\frac{1}{2} \frac{1}{2} \frac{1}{2} \frac{1}{2} \frac{1}{2} \frac{1}{2}$ **CONTRACTOR CONTRACTOR** BECOME DIRE Circulation 1 **Tilling**  $\frac{1}{2} \left( \frac{1}{2} \frac{1}{2} \right) \left( \frac{1}{2} \frac{1}{2} \right)$ **COLLEGE AND STATE**  $\sim$  $\left| \frac{1}{2} \right|$ **KONY BROOM ATAP BERG** 前 05.01.2021 Books William inen perso **Greats** (garmen there are have **Page press** What's gigan. **Page**, pres-Circulation 2 Formulaire de demande d'autorisation de Formulaire de demande d'autorisation de . Formulaire de demande d'autor 曲 02.07.2021 02.07.2021 à 08:58 17.12.2020 à 16:44 22.12.2020 à 11:13 22.12.2020 à 11:24 Circulation 3 A00 - Formulaire de demande  $\circ$ A00 - Formulaire de demande  $\circ$ A00 - Formulaire de demande  $\odot$ A00 - Formulaire de demande 曲 06.09.2021 А d'autorisation de construire d'autorisation de construire d'autorisation de construire d'autorisation de construire Préavis demandés @ 06.09.2021 **SEARCH HARM SERVICE AND REAL ENGINEERING** 

## **FONCTIONS DE L'EXPLORATEUR**

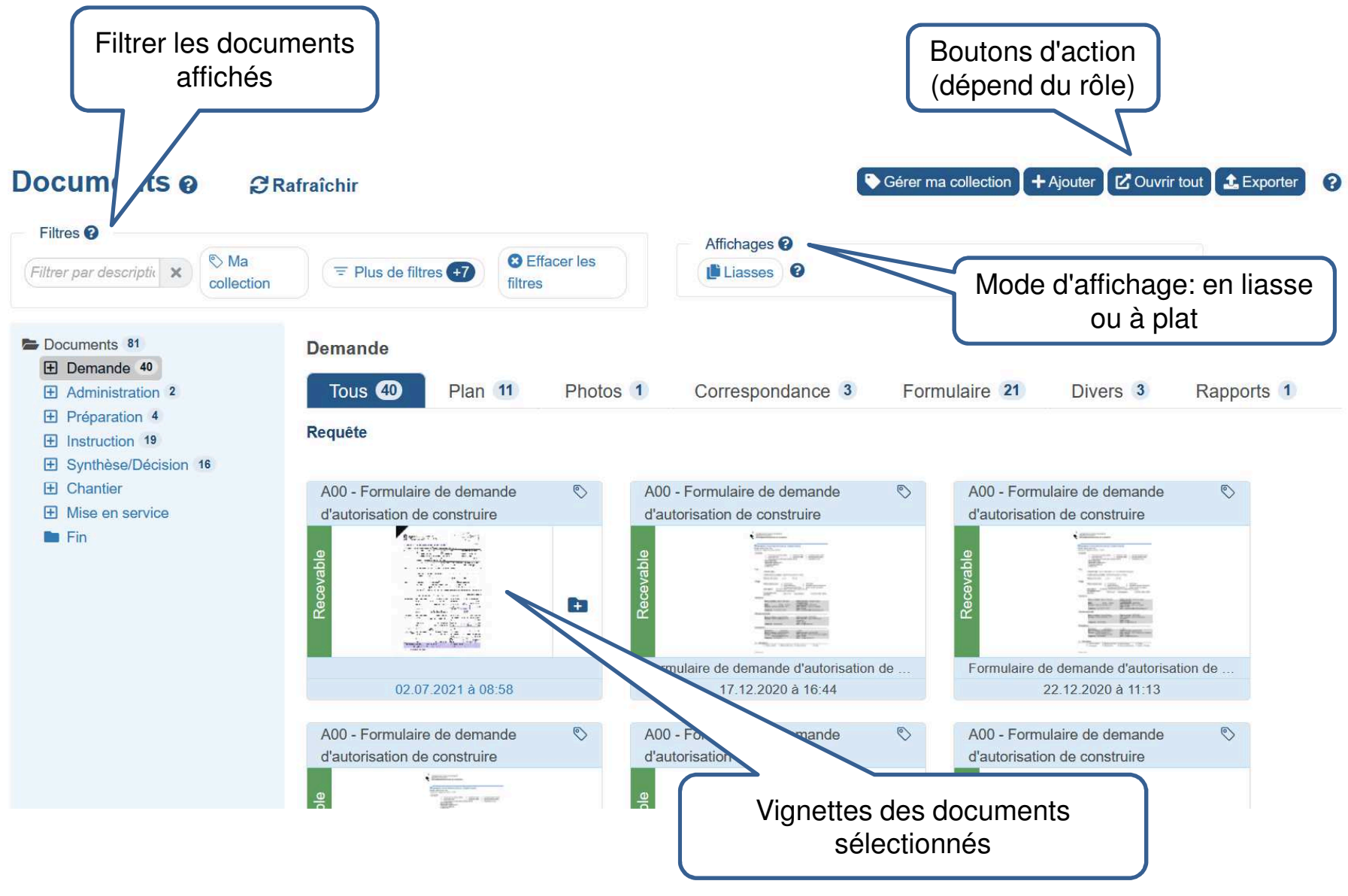

09/12/2021 - Page 3

## **DEUX AFFICHAGES : EN LIASSES OU À PLAT**

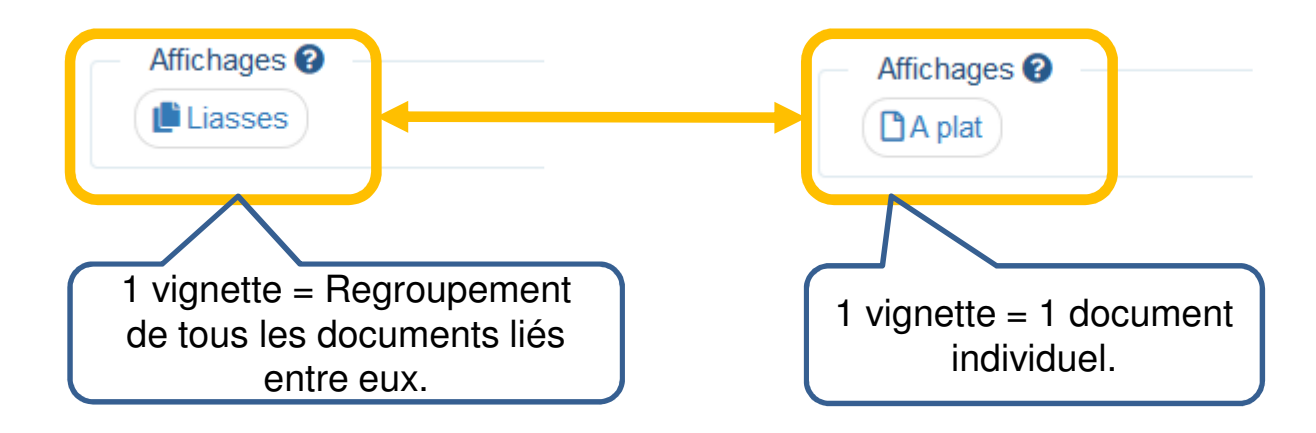

## **AFFICHAGE EN LIASSES**

#### Exemple: Préavis liassé

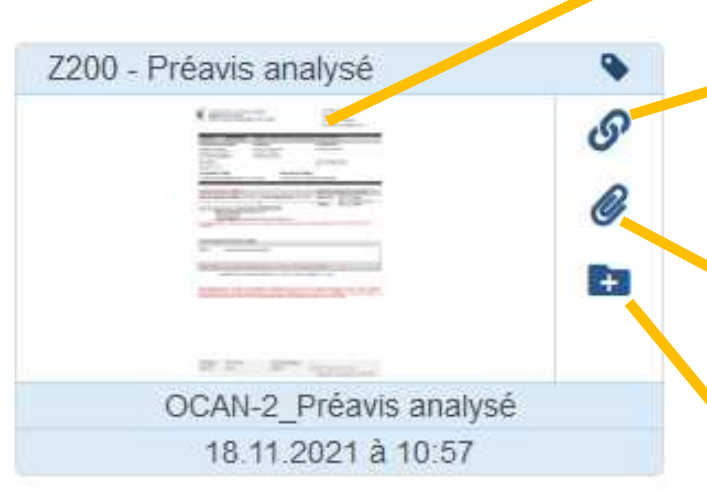

Document principal en dernière version: Préavis analysé par OAC

Afficher les documents associés au préavis: Dernierpréavis original, préavis liants et autorisations àcoordonner

Afficher les documents joints au préavis: Documentation

Afficher les liasses des circulations précédentes ou des préavis révoqués

## **AFFICHAGE À PLAT**

#### Exemple: Même préavis affiché à plat

Préavis

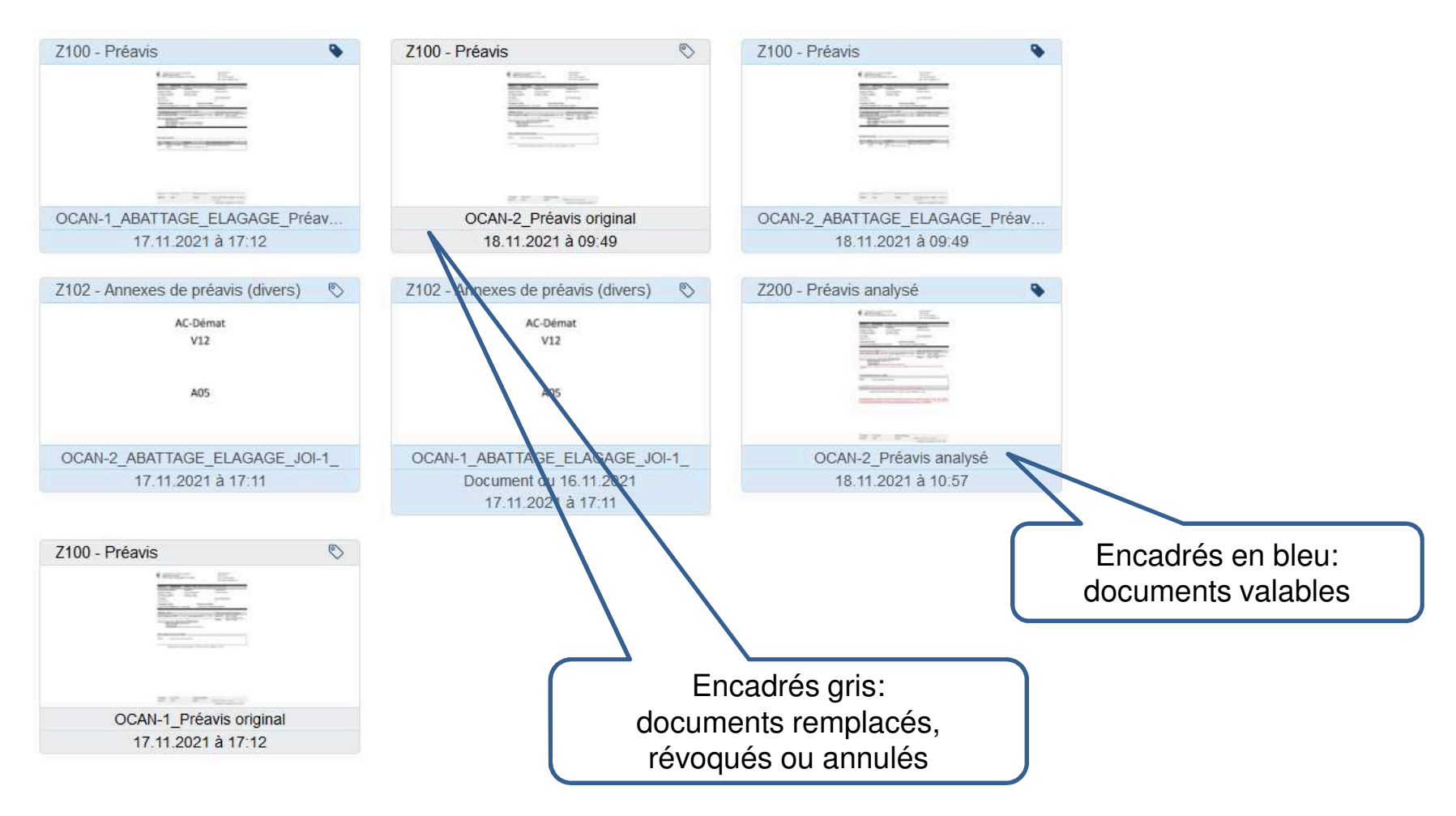

## **LIRE LA VIGNETTE DU DOCUMENT**

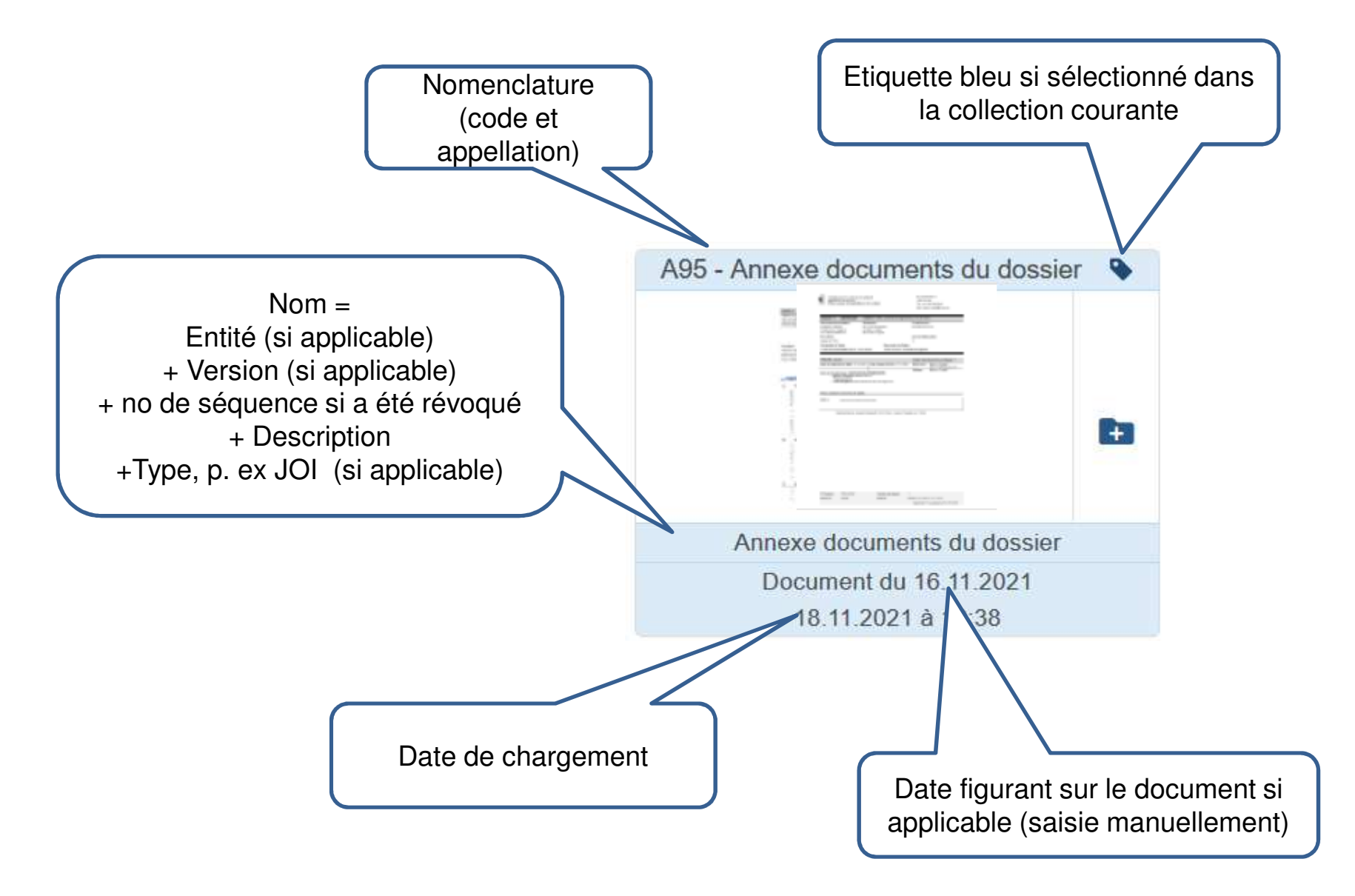

## **AFFICHER UN DOCUMENT**

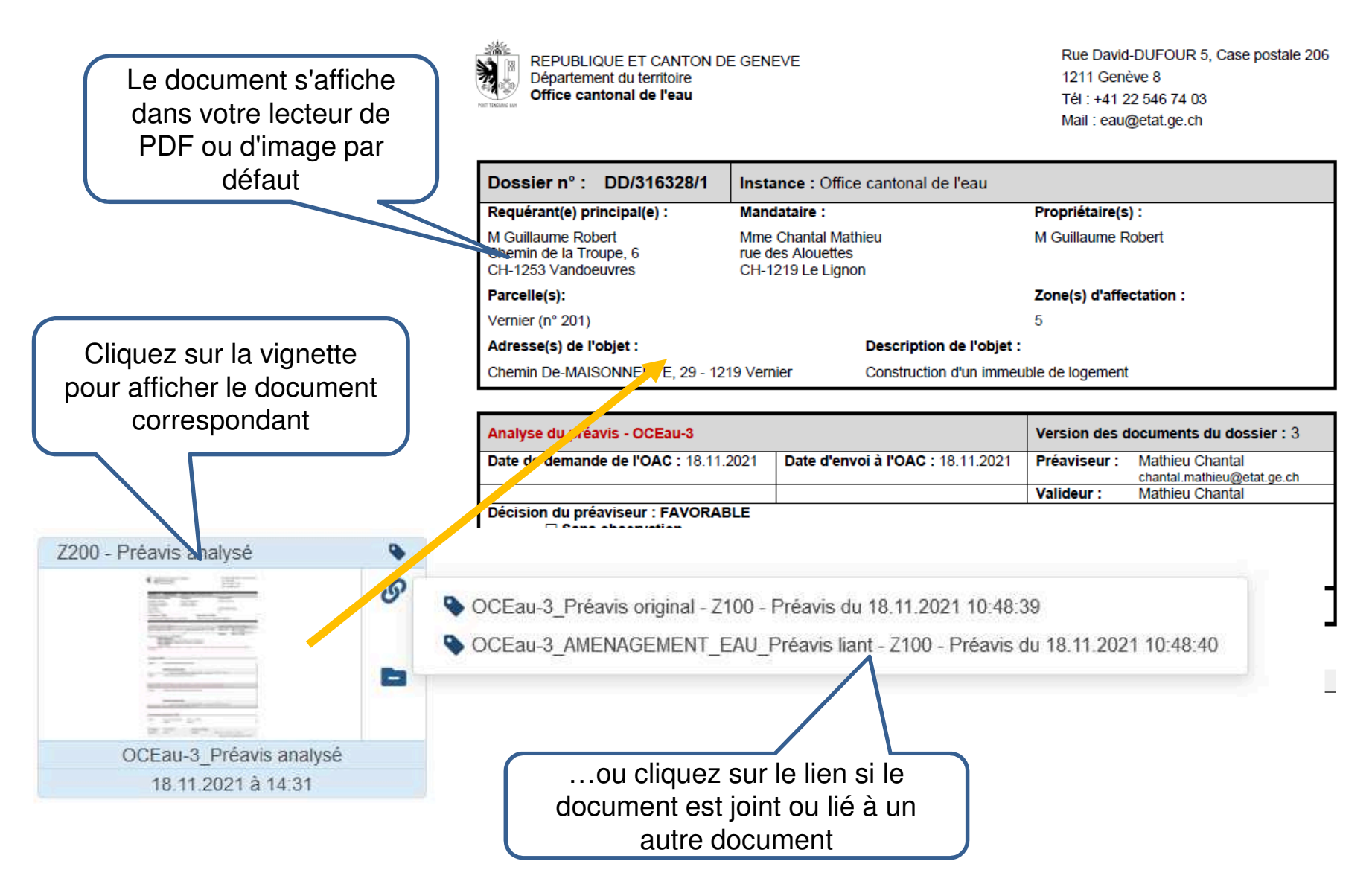

## **AFFICHER TOUS LES DOCUMENTS**

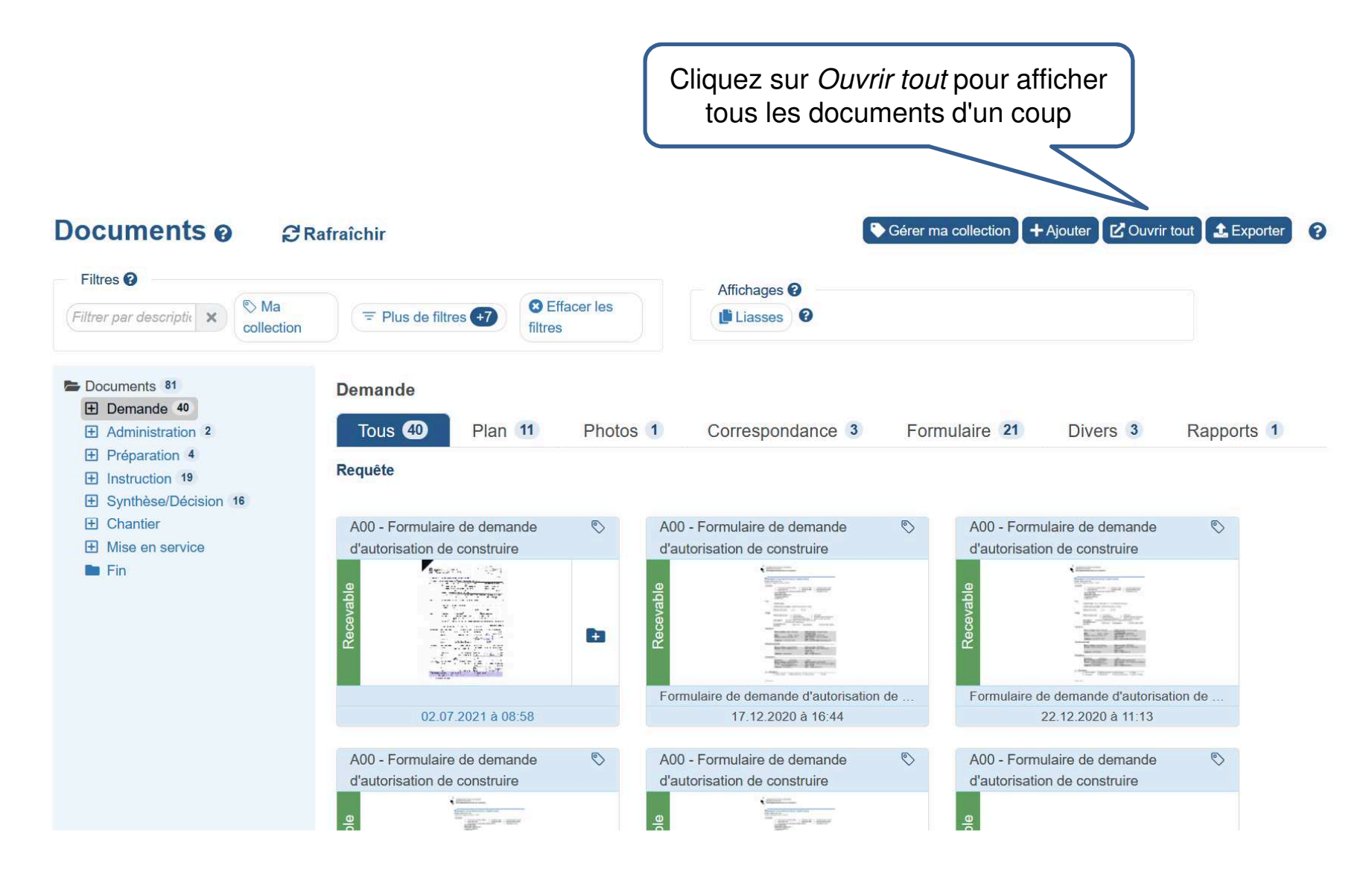

## **FILTRER LES DOCUMENTS RÉPERTORIÉS**

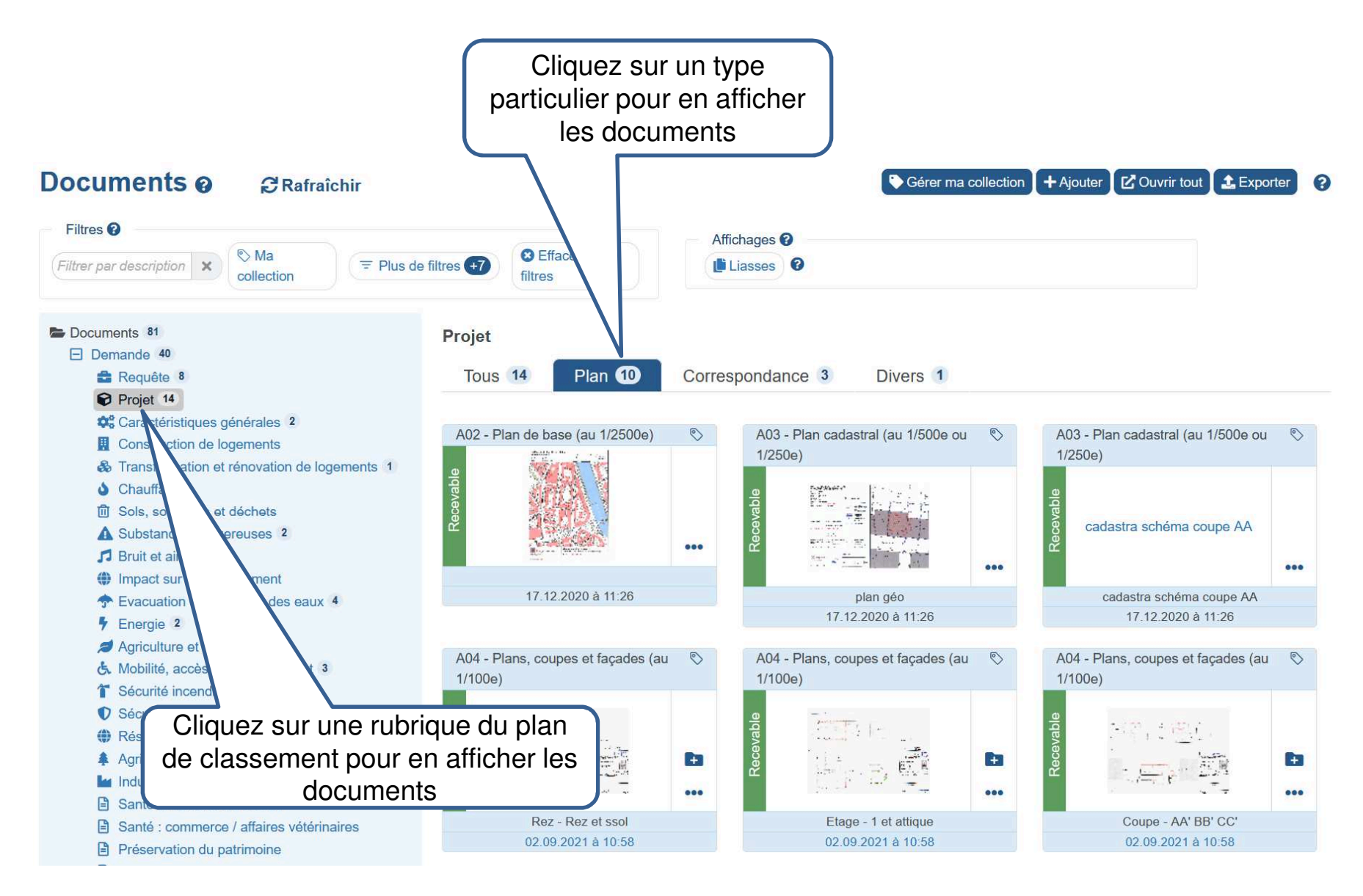

# **FILTRER LES DOCUMENTS RÉPERTORIÉS**

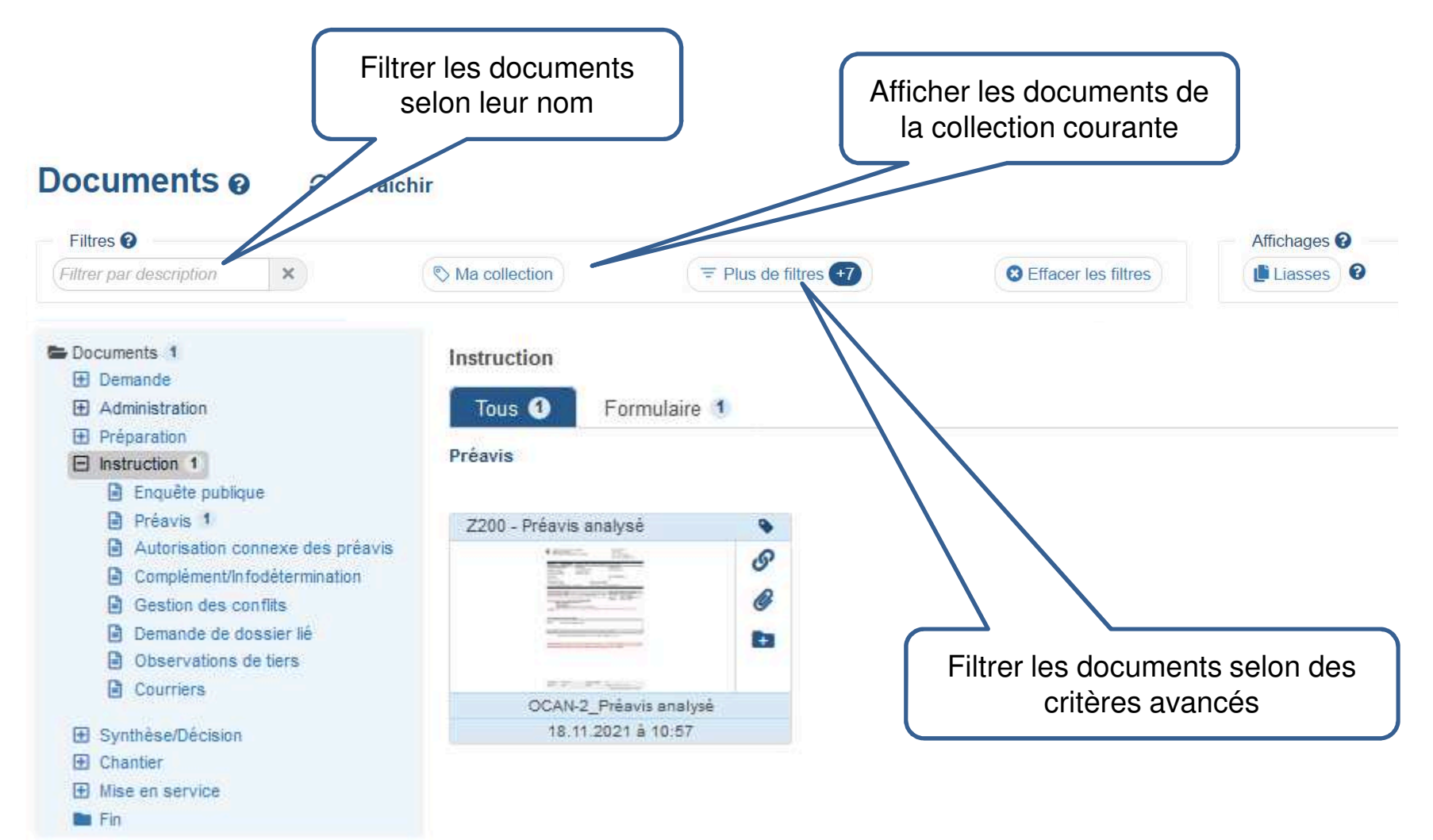

# **FILTRER LES DOCUMENTS RÉPERTORIÉS**

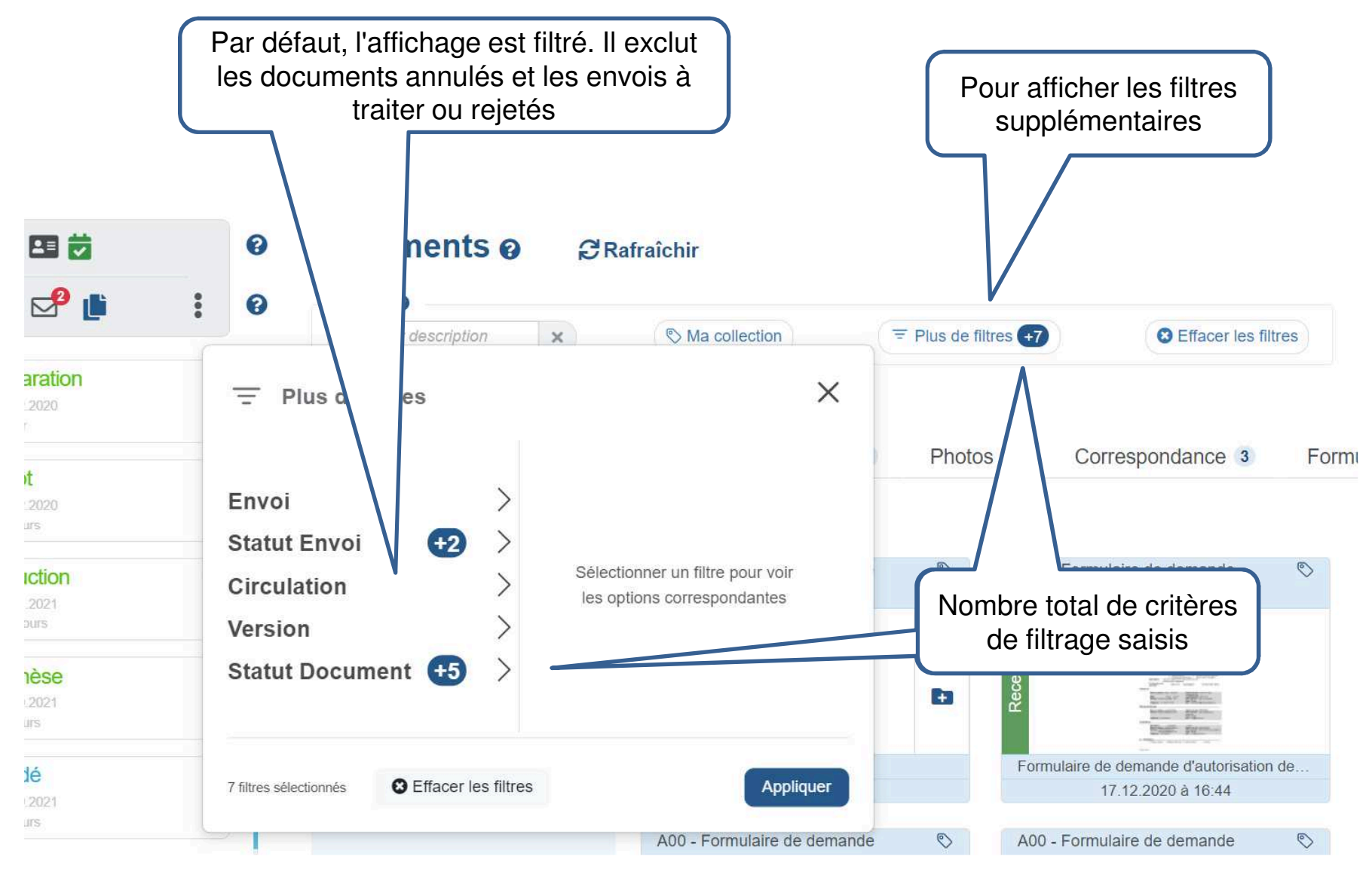

## **EFFACER LES FILTRES**

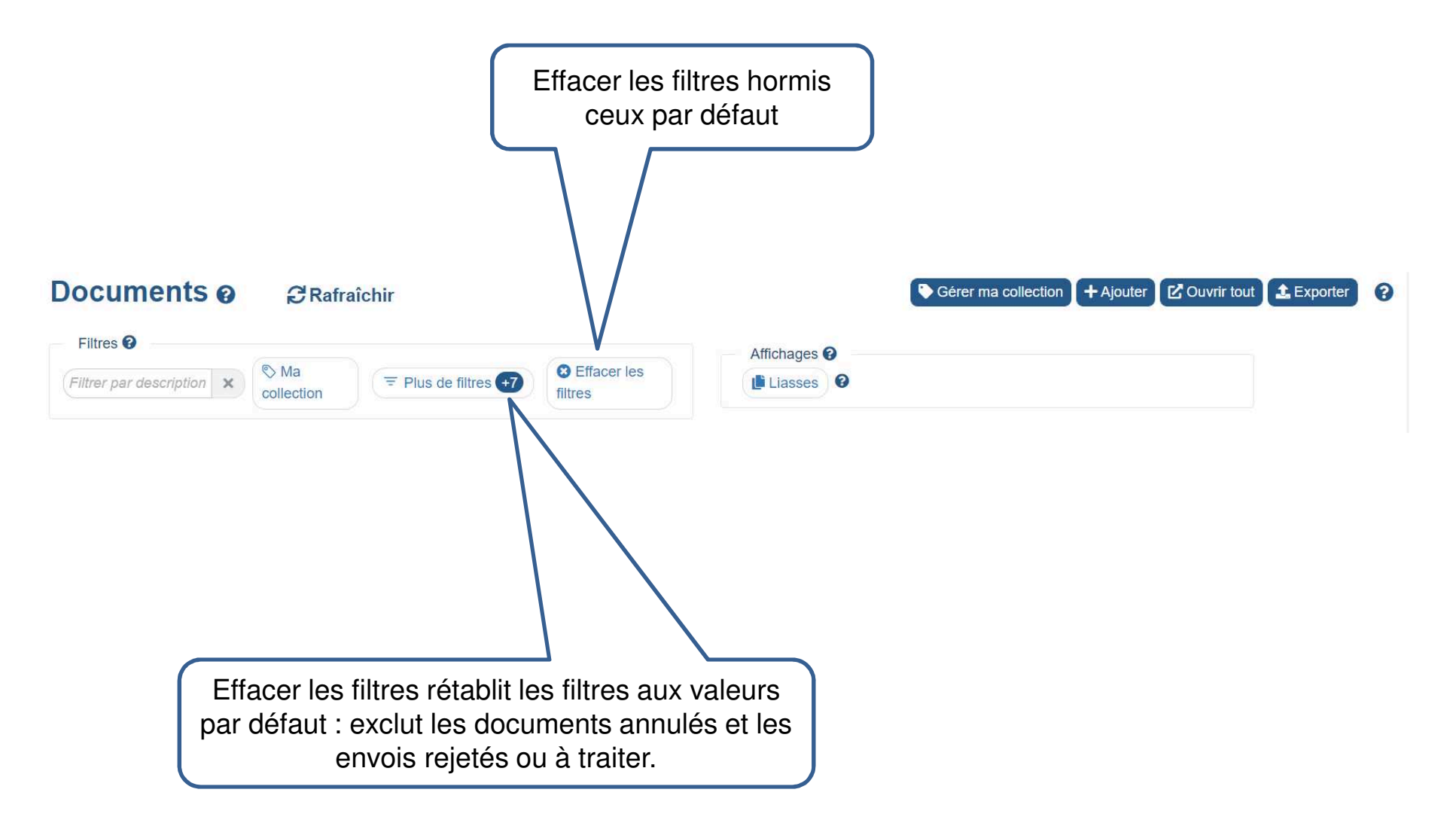

# **DÉFINIR UNE COLLECTION**

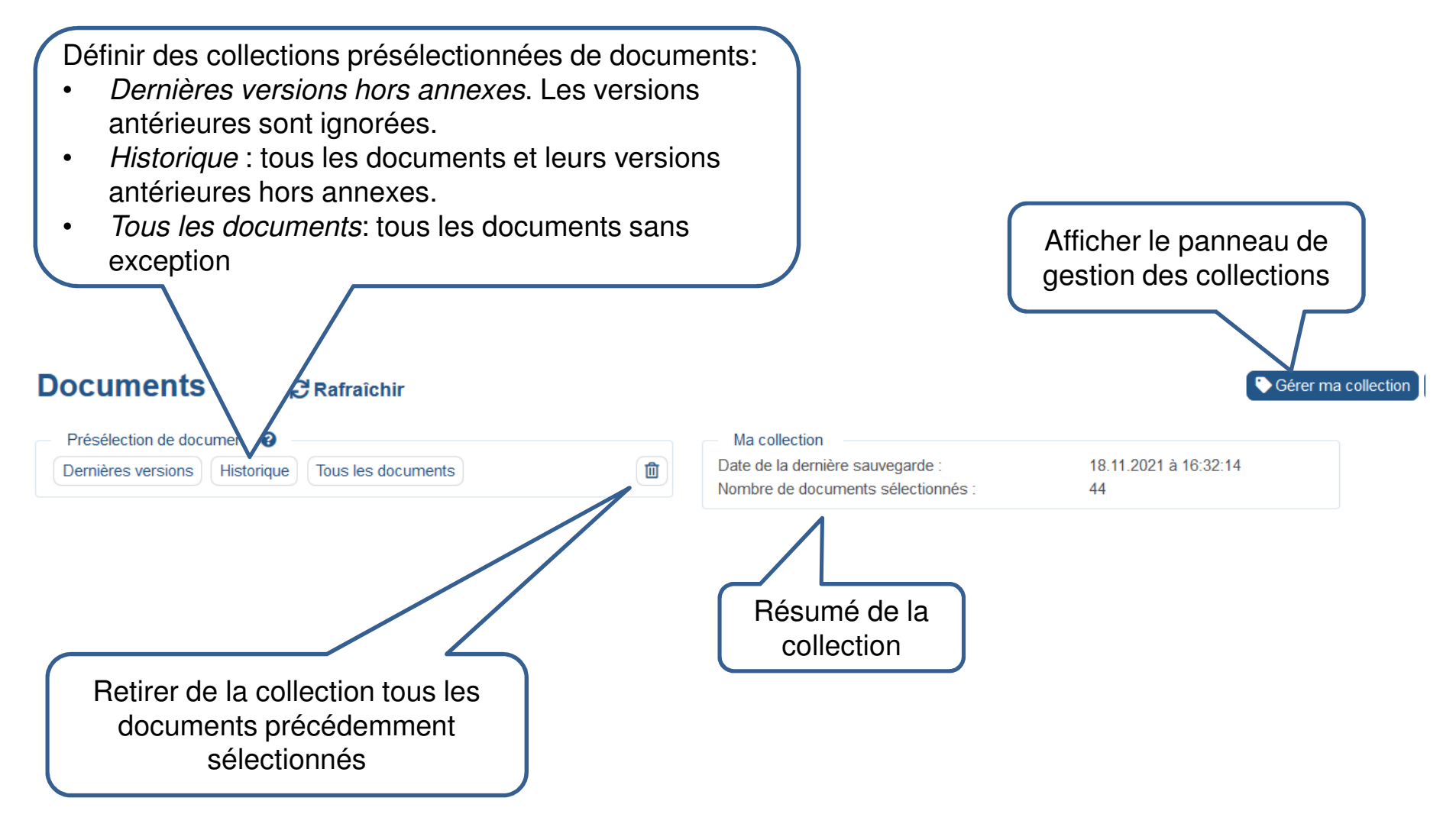

# **DÉFINIR UNE COLLECTION**

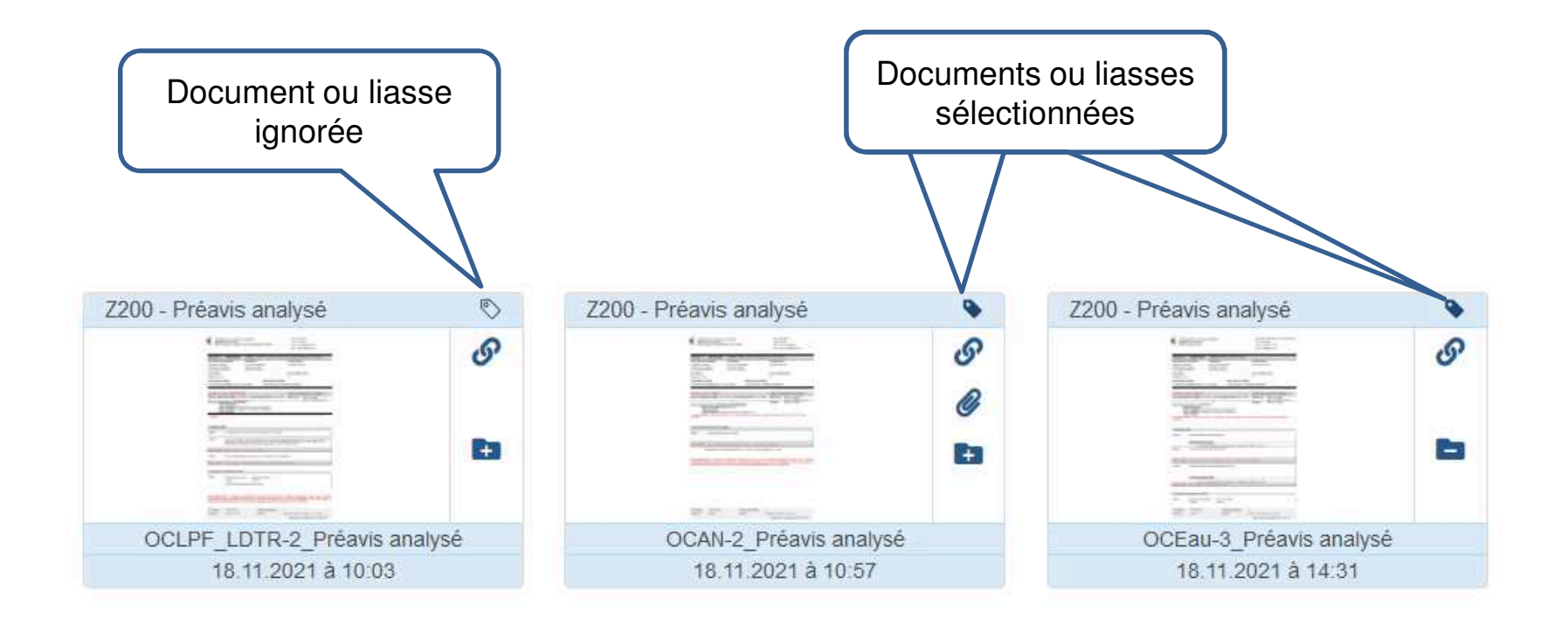

Cliquez sur  $\Diamond$  pour ajouter à la collection :

- Affichage à plat : le document en question-
- Affichage en liasse: le document visible en haut de la pile-

Cliquez sur **D** pour l'en retirer

## **AFFICHER LA COLLECTION**

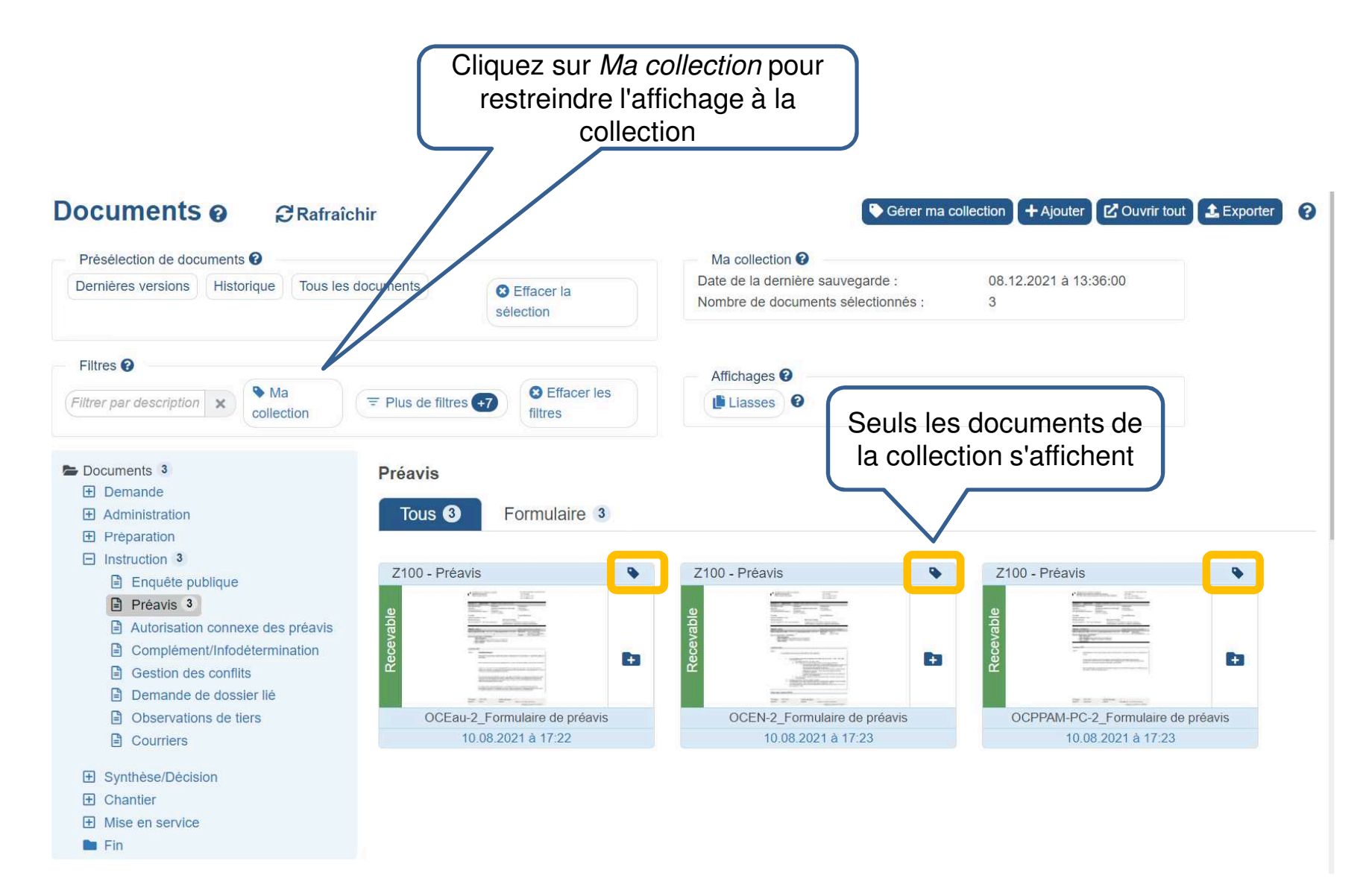

## **EXPORTER LES DOCUMENTS**

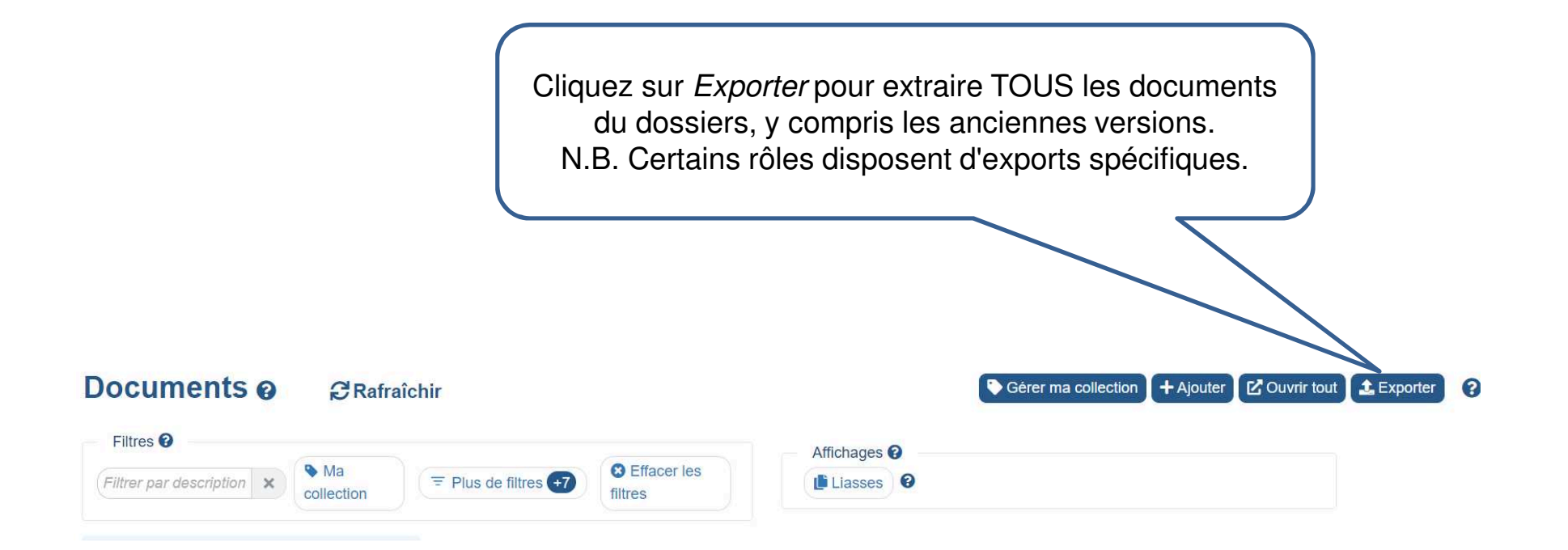

## **EXPORTER TOUS LES DOCUMENTS**

Produit une archive organisée par dates d'envoi pour les documents soumis, puis par étapes pour les documents de l'administration

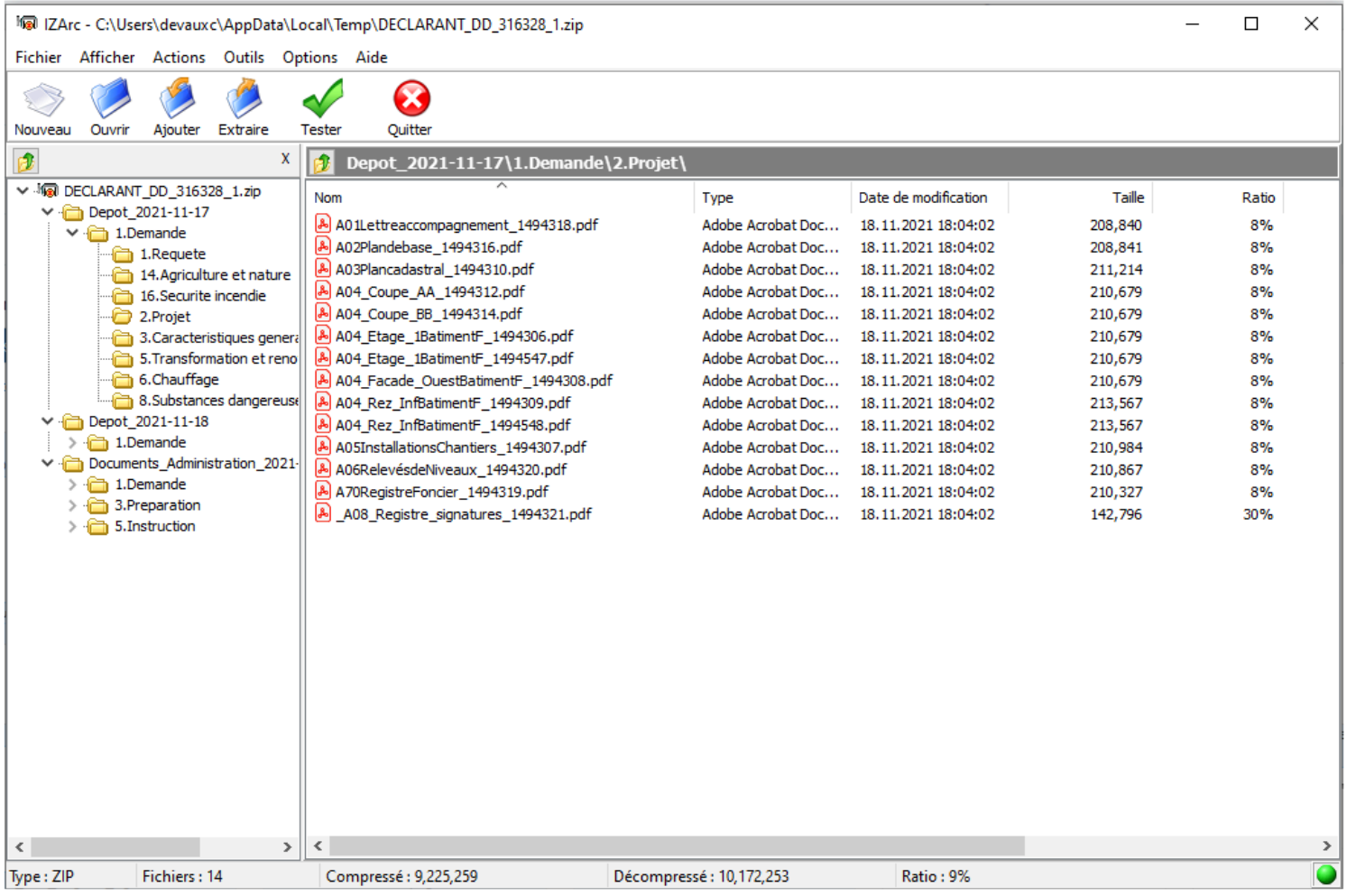

#### **Merci de votre attention**

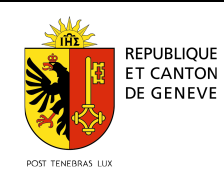

**Office des autorisations de construireDépartement du territoire**

09/12/2021 - Page 19